Get your web sites up to speed!

Servoy Stuff – Velocity plugin

# Patrick Talbot / Servoy Stuff

- Java/Servoy Freelance
- **Open Source developer**
- Servoy Valued Professional
- Co-Admin of ServoyForge
	- 40 projects as Project Leader
	- **10 more as Contributor**

Servoy Stuff – Velocity plugin

# Ever heard of VelocityReport?

Servoy Stuff – Velocity plugin

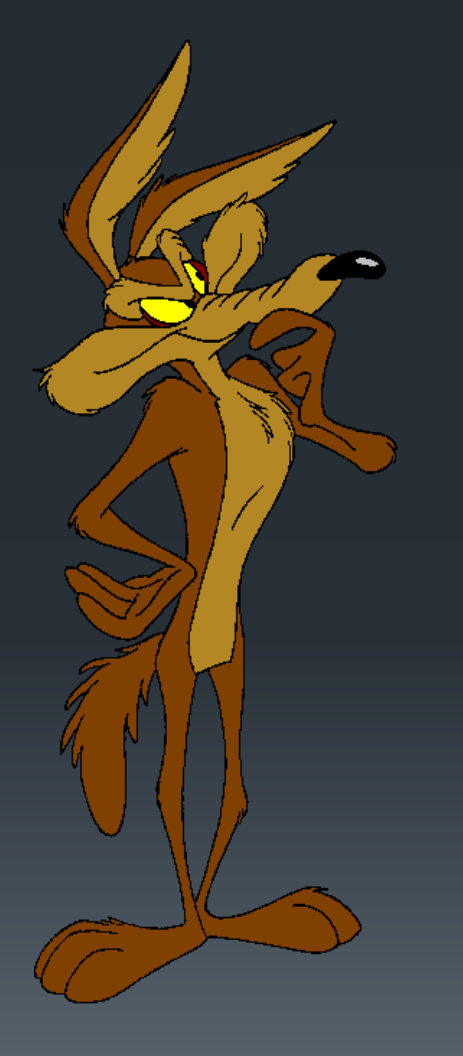

## Never?

# Really?

Servoy Stuff – Velocity plugin

# Velocity plugin

# **VelocityReport**

**Easiest reporting engine ever Fastest templating system around** Standard driven **Pack full of features Servoy aware Extremely flexible E...did I say fast?** 

Servoy Stuff – Velocity plugin

Build PDF reports Preview (x)HTML Dashboards **Produce Charts and Barcodes Better/faster (x)HTML rendering** Merging text based templates

Servoy Stuff – Velocity plugin

# But wait! That's not all!

# Now Velocity is also…

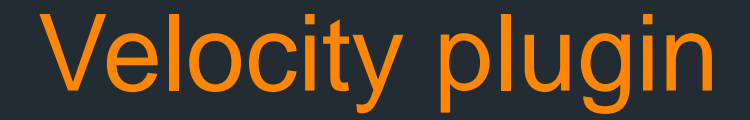

Servoy Stuff – Velocity plugin

# A new breed of Web client!

# A fast as hell Web client!

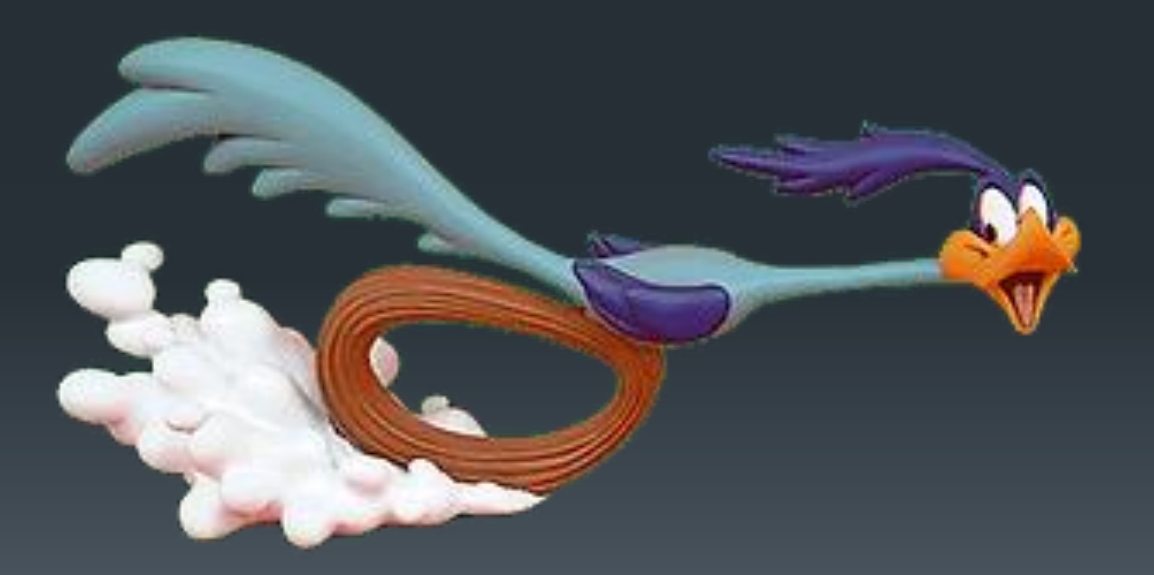

# A REST servlet (on steroid) + Fast and furious Velocity templating engine +

VelocityReport capabilities

# A REST servlet (on steroid)

**3** levels of headless client instantiation (per solution):

**application (one headless client to rule them all!) Prool (just like the REST plugin) Session (one headless client per HTTP session)** 

**In session mode, your session is stateful!** 

# A REST servlet (on steroid)

#### Easy to configure using a config.json file:

```
config.json - Notepad
File
     Edit Format View
                        Help
SolutionName: {
  type: "session",
  dateFormat: "dd-MM-yyyy'T'HH:mm:ss",
  pages: {
     page1: "myTemplate.html"
    pages2 : {ajax: "json", template: "jsonTemplate.json"}<br>"*" : {ajax: "xml"}
},
Solution2: {
         type: "pool",
          poolsize: 10,
         poolAction: "grow",<br>resources: ["css", "files", "images", "js" ]
3
```
#### config.json

solution1: { }, solution2: {

- **type (application|session|pool)**
- **poolSize / poolAction**
- ajax
- **nimeType**
- dateFormat / numberFormat / jsonDateFormat
- **defaultForm**
- **defaultTemplate**
- **E** errorPage
- **authentication**
- **defaultUser**
- **LoginPage**
- **userParam / passParm**
- **· resources:** [ ]
- $\blacksquare$  deny:  $\overline{[]}$

```
\blacksquare pages: { }
```
}

```
config.json
  solution1: { }, solution2:
  {
    pages : {
       formName (can use * wildcards): {
        E template
         ajax
        n mimeType
         form
        \blacksquare jsonp
      }
    }
  }
```
# Velocity templating engine

 $S$  ! .  $H$ 

if / else / elseif / end foreach / end set parse / include macro

# VelocityReport capabilities

**-Use ANY Servoy objects** Extend with build-in charts and barcodes **-Create JSON/XML response on the fly** Return PDF/Excel to a request

}

# The one function:

vr\_getContext(request) { // analyse request object // do anything based on that // return a ResponseObject

- Get the full HTTP request as a JavaScript object:
	- **r** request.method:
		- GET
		- **POST**
		- **PUT**
		- DELETE
		- **HEAD**
		- **OPTIONS**
		- **TRACE**
- **P** request contains easy to use collections:
	- **Filter** request.parameters
	- **r** request.cookies
	- **F** request.headers
	- **r** request.session
	- **F** request.userGroups
- **r** request also contains additional values:
	- **F** request.extension
	- **-** request.pathInfo
	- **-** request.protocol
	- **F** request.queryString
	- **F** request.requestedForm
	- **F** request.scheme
	- **P**request.sessionID
	- **F** request.extraPaths
	- **r** request.clientID
	- **F** request.multipart
	- **Request.body**
	- **F** request.headlessType
	- **F** request.authentication
	- **F** request.userName
	- **r** request.userID

Manipulate the response:

**EcreateReponse EcreateRedirectResponse FcreateForwardResponse EcreateByteResponse EcreateFileResponse EcreateErrorResponse** 

## **ResponseObject properties:**

- context
- **template**
- **Inline**
- mimeType
- URL
- **bytes**
- **file**
- **E** errorCode
- **E** errorMessage
- **E** errorLink
- **E** errorException

#### ResponseObject methods:

- **addHeader**
- **getHeader**
- **F** removeHeader
- **addSessionAttribute**
- **getSessionAttribute**
- **Filter removeSessionAttribute**
- **addCookie**
- **getCookie**
- **F** removeCookie

## Cookie object:

- domain
- **ExpiryDate**
- maxAge
- path
- sessionBased
- value
- **getName()**

**Produce simple html web apps** 

Or web apps powered with any Ajax frameworks (including any mobile frameworks)

**Auto create JSON/XML response by** using a .json or .xml extension **Generates pure JSON output!** 

Servoy Stuff – Velocity plugin

# **DEMO**

Servoy Stuff – Velocity plugin

# **Questions?**

Servoy Stuff – Velocity plugin

**Brought to you by:**

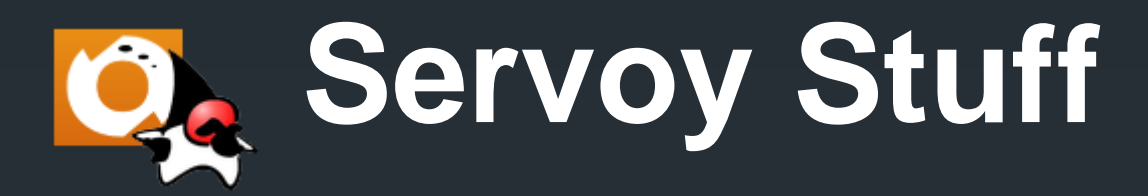

Find it on ServoyForge: <https://www.servoyforge.net/projects/velocity-report>

Sponsor it! Send me a note: [admin@servoy-stuff.net](mailto:admin@servoy-stuff.net)